# **pin Documentation**

*Release 1*

**oleg**

May 29, 2014

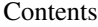

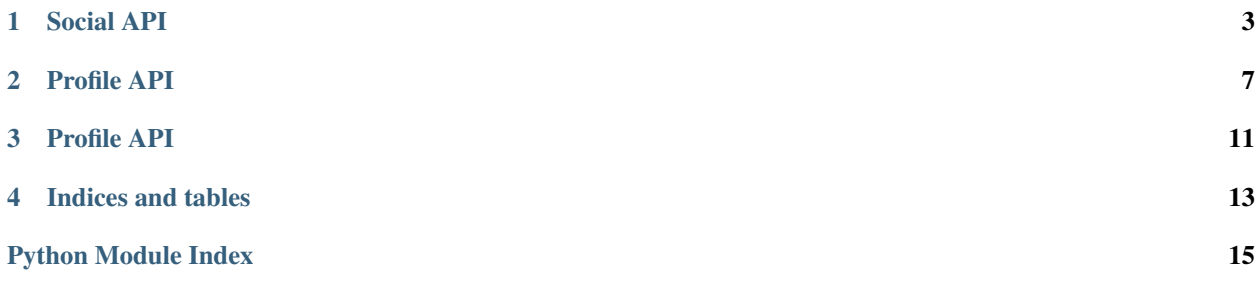

Contents:

# **Social API**

<span id="page-6-0"></span>class api.views.social.**AddCommentToBackground** API method that adds comment to background

class api.views.social.**AddCommentToPhoto** API method that adds comment to photo

Link /api/social/photo/add\_comment

**POST**()

# Parameters

- logintoken (*str*) Logintoken used fo authentication
- comment (*str*) Comment body
- **photo\_id**  $(str)$  Id if the photo to comment
- csid\_from\_client (*str*) CSID from client

Response data echoes given comment

- class api.views.social.**GetCommentsToBackground** API method that allows to get comments to background
- class api.views.social.**GetCommentsToPhoto** API method that allows to get comments to photo
- class api.views.social.**GetLikesToBackground** API method that allows to get likes to background
- class api.views.social.**GetLikesToPhoto** API method that allows to get likes to photo
- class api.views.social.**LikeDislikeBackground** API method that adds likes to background
- class api.views.social.**LikeDislikePhoto** API method that adds likes to photo
- class api.views.social.**LikeOrUnlikePin** Adds like to a certain pin.

Link /api/social/pin/like

**POST**()

Parameters

- **logintoken** (*str*) Logintoken used fo authentication
- csid\_from\_client (*str*) CSID from client
- pin\_id (*str*) Identifier of the pin

Response data returns status: success, if like was added

**Example usage** curl –data "csid from client=1&logintoken=RxPu7fLYgv&pin id=46" <http://localhost:8080/api/social/pin/like-unlike>

class api.views.social.**PostingOnUserPage**

Provides sharing pins to social networks

Link /api/social/poup

**POST**()

Share pins to social network Method PostingOnUserPage must receive next required params:

#### Parameters

- **share\_list** (*str*) list of pin's ids
- **access token** (*str*) access token for social network
- social\_network (*str*) name of social network

(for example 'facebook') :response data: list of pin ids to share, e.g. [10, 20, 30]

# class api.views.social.**QueryFollows**

Class responsible for providing access to followers of a given user

Link /api/social/query/following

Link /api/social/query/followed-by

#### **POST**(*query\_type*)

Depending on query\_type returns a list of users, following or followed by current user

#### **Parameters**

- logintoken (*str*) Login token to authenticate current user
- user\_id (*str*) Quieried user id.
- To test curl –data "csid\_from\_client=1&user\_id=78&logintoken=RxPu7fLYgv" <http://localhost:8080/api/social/query/following>
- To test curl -data "csid\_from\_client=1&user\_id=78&logintoken=RxPu7fLYgv" <http://localhost:8080/api/social/query/followed-by>

## Response data list of users

## class api.views.social.**SocialMessage**

API method that sends message to user :link: /api/social/message

## **POST**()

#### Parameters

- **logintoken** (*str*) Logintoken used fo authentication
- **content** (*str*) Content of the message
- user\_id\_list (*str*) List of user ids
- csid from client (*str*) CSID from client

Response data empty

class api.views.social.**SocialMessageToConversation**

API method that sends message to conversation

Link /api/social/message\_to\_conversation

**POST**()

# Parameters

- logintoken (*str*) Logintoken used fo authentication
- **content** (*str*) Content of the message
- user\_id\_list (*str*) List of conversation ids
- csid\_from\_client (*str*) CSID from client

# Response data empty

class api.views.social.**SocialQueryConversations**

API method that allows to get conversations

Link /api/social/query/conversations

## **POST**()

# Parameters

- logintoken (*str*) Logintoken used fo authentication
- csid from client (*str*) CSID from client

Response data returns a list of conversations

# class api.views.social.**SocialQueryMessages**

API method that allows to get messages from conversation

**POST**()

Parameters

- **logintoken** (*str*) Logintoken used fo authentication
- conversation\_id (*str*) Conversation id
- csid from client (*str*) CSID from client

Response data list of all messages, for a given conversation

# **Profile API**

# <span id="page-10-0"></span>class api.views.profile.**ManageGetList**

Link /api/profile/mgl

#### **POST**()

Manage list of user products: sharing, add, remove

Method for image\_id\_share\_list must additional receive next :param str csid\_from\_client: Csid string from client :param str logintoken: Logintoken :param str social\_network: e.g. facebook :response\_data: returns added/removed/shared getlists

# class api.views.profile.**SetPrivacy**

Allows to set privacy level of the profile.

Link /api/profile/userinfo/update

#### **POST**()

Updates profile with fields sent from the client, returns saved fields.

#### Parameters

- csid\_from\_client (*str*) csid from client key
- getlist\_privacy\_level/private (*str*) controls privacy level
- logintoken (*str*) logintoken

Response\_data Returns api response with 'getlist\_privacy\_level/private.'

To test curl –data "logintoken=UaNxct7bJZ&twitter=1&csid\_from\_client=1" <http://localhost:8080/api/profile/userinfo/update>

# class api.views.profile.**UserInfoUpdate**

Defines a class responsible for updating user data, inside the profile

#### Link /api/profile/userinfo/update

# **POST**()

Updates profile with fields sent from the client, returns saved fields.

#### Parameters

- csid\_from\_client (*str*) Csid string from client
- logintoken (*str*) Logintoken
- <field>  $(str)$  The field which will be changed

Response\_data returns changed field

To test curl –data "logintoken=UaNxct7bJZ&twitter=1&csid\_from\_client=1" <http://localhost:8080/api/profile/userinfo/update>

# class api.views.profile.**GetProfileInfo**

Allows to render profile information, by token

Url /api/profile/userinfo/get

#### **POST**()

Parameters

- csid\_from\_client (*str*) Csid string from client
- logintoken (*str*) Logintoken
- Response\_data 'id', 'name', 'about', 'city', 'country','hometown', 'about', 'email', 'pic', 'website', 'facebook', 'twitter', 'getlist\_privacy\_level', 'private', 'bg', 'bgx', 'bgy', 'show\_views', 'views', 'username', 'zip', 'linkedin', 'gplus', 'bg\_resized\_url', 'headerbgy', 'headerbgx'
- To test curl –data "logintoken=UaNxct7bJZ&csid from client=123" <http://localhost:8080/api/profile/userinfo/get>

class api.views.profile.**ProfileInfo** Returns public profile information

- - Url /api/profile/userinfo/info

# **POST**()

#### Parameters

- csid\_from\_client (*str*) Csid string from client
- logintoken (*str*) Logintoken
- username (*str*) Username
- username id
- Response\_data 'id', 'name', 'about', 'city', 'country','hometown', 'about', 'email', 'pic', 'website', 'facebook', 'twitter', 'getlist\_privacy\_level', 'private', 'bg', 'bgx', 'bgy', 'show\_views', 'views', 'username', 'zip', 'linkedin', 'gplus', 'bg\_resized\_url', 'headerbgy', 'headerbgx'

#### To test

•curl –data "csid\_from\_client=11&id=78&logintoken=RxPu7fLYgv" <http://localhost:8080/api/profile/userinfo/info>

•curl –data "csid\_from\_client=11&username=Oleg&logintoken=RxPu7fLYgv" <http://localhost:8080/api/profile/userinfo/info>

# class api.views.profile.**UpdateProfileViews**

Responsible for updating count of pofile views

Link /api/profile/updateviews/<username>

**POST**(*profile*)

## Parameters

- csid from client (*str*) Csid string from client
- **profile**  $(str)$  must be in url

Response data returns a dict with 'status' key

To test curl –data "csid from client=11&logintoken=RxPu7fLYgv" <http://localhost:8080/api/profile/updateviews/oleg>

#### class api.views.profile.**ChangePassword**

Link /api/profile/pwd

#### **POST**()

Change user password and get/store new logintoken :param str csid\_from\_client: Csid string from client :param str logintoken: Logintoken :param str old\_password: current password of the user :param str new\_password, new\_password2: The new password typed 2 times

Response\_data new clinet token

To test

# class api.views.profile.**QueryBoards**

Class responsible for getting boards of a given user

Link /api/profile/userinfo/boards

## **POST**()

Returns all boards associated with a given user

#### Parameters

- csid from client (*str*) Csid string from client
- user\_id (*str*) id of the queried user

Response\_data returns all boards of a given user as a list

To test curl –data "user\_id=2&csid\_from\_client=1" <http://localhost:8080/api/profile/userinfo/boards>

#### class api.views.profile.**QueryPins**

Responsible for getting pins of a given user

Url /api/profile/userinfo/pins

**POST**()

Returns all pins associated with a given user

#### Parameters

- csid from client (*str*) Csid string from client
- user\_id (*str*) id of the queried user

Response data Returns list of pins of a current user

To test curl –data "user\_id=78&csid\_from\_client=1" <http://localhost:8080/api/profile/userinfo/pins>

#### class api.views.profile.**TestUsernameOrEmail**

Checks if given username or email is already added to database. in case if a username

Link /api/profile/test-username

**POST**()

#### Parameters

- csid\_from\_client (*str*) Csid string from client
- logintoken (*str*) username\_or\_email

Response data returns 'ok' or 'notfound'

To test curl –data "csid\_from\_client=1&username\_or\_email=oleg" <http://localhost:8080/api/profile/test-username>

**CHAPTER 3**

<span id="page-14-0"></span>**Profile API**

**CHAPTER 4**

**Indices and tables**

- <span id="page-16-0"></span>• *genindex*
- *modindex*
- *search*

Python Module Index

# <span id="page-18-0"></span>a

api.views.social, [3](#page-6-0)